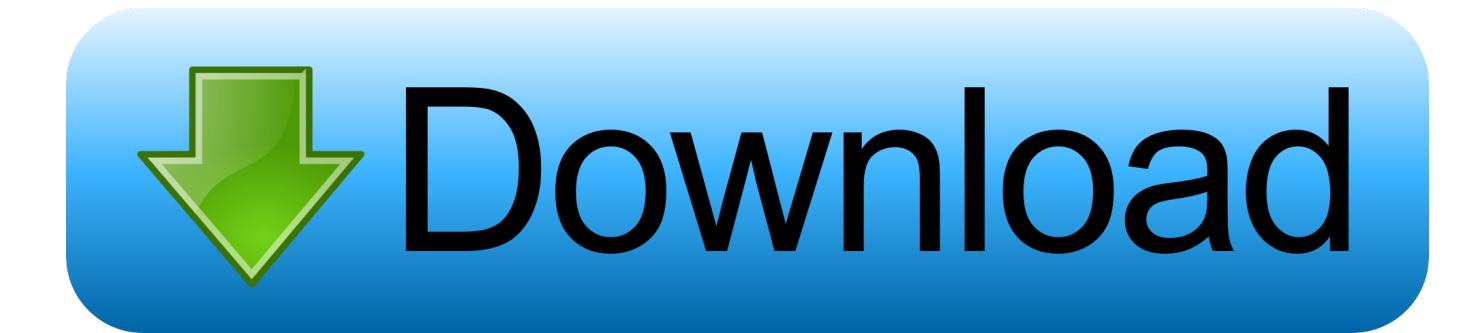

## [Cisco Configuration Professional Download 2.7l](https://imgfil.com/1wrtnn)

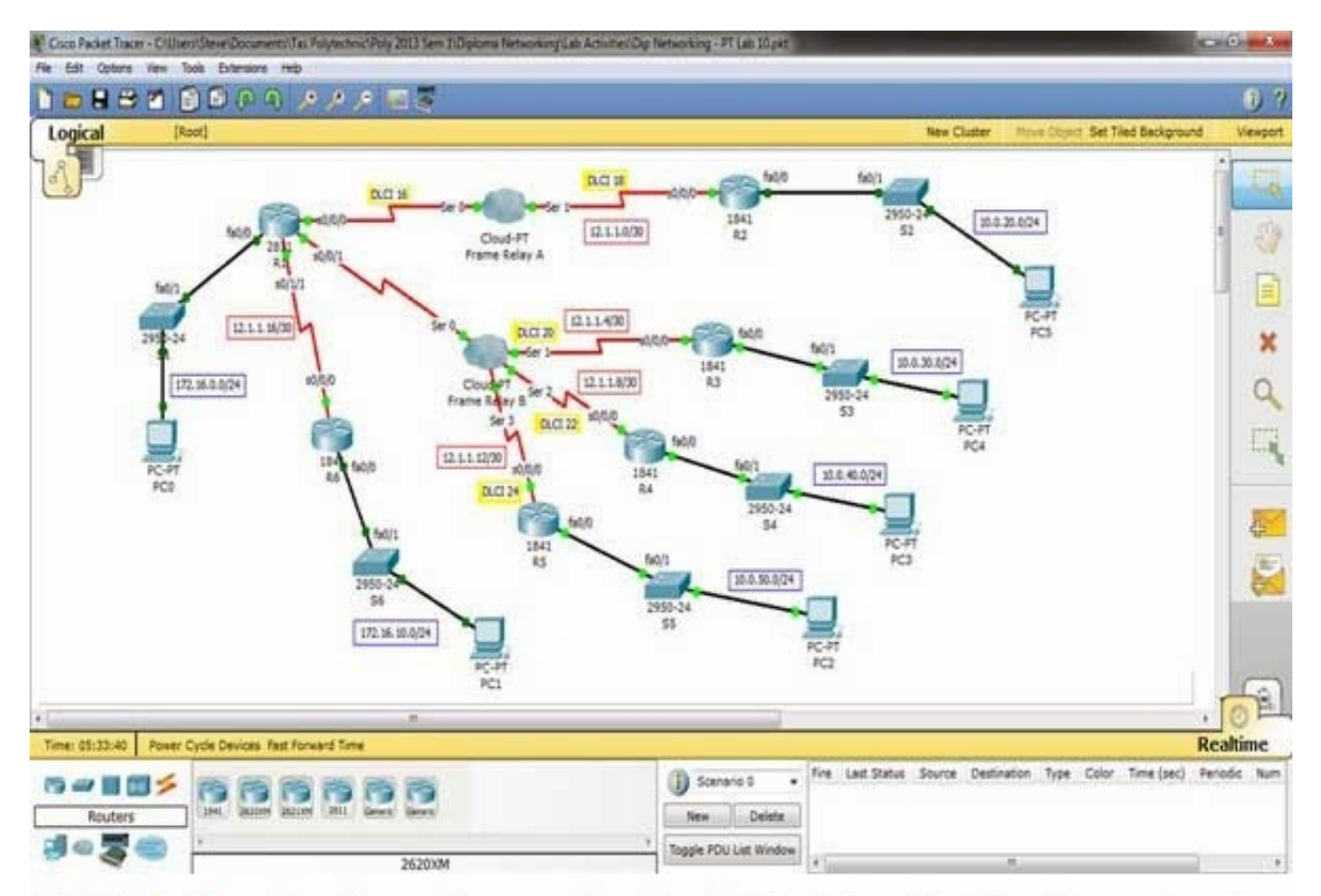

6.0.1 latest version free software download http://sbmusicstation.blogspot.com/

[Cisco Configuration Professional Download 2.7l](https://imgfil.com/1wrtnn)

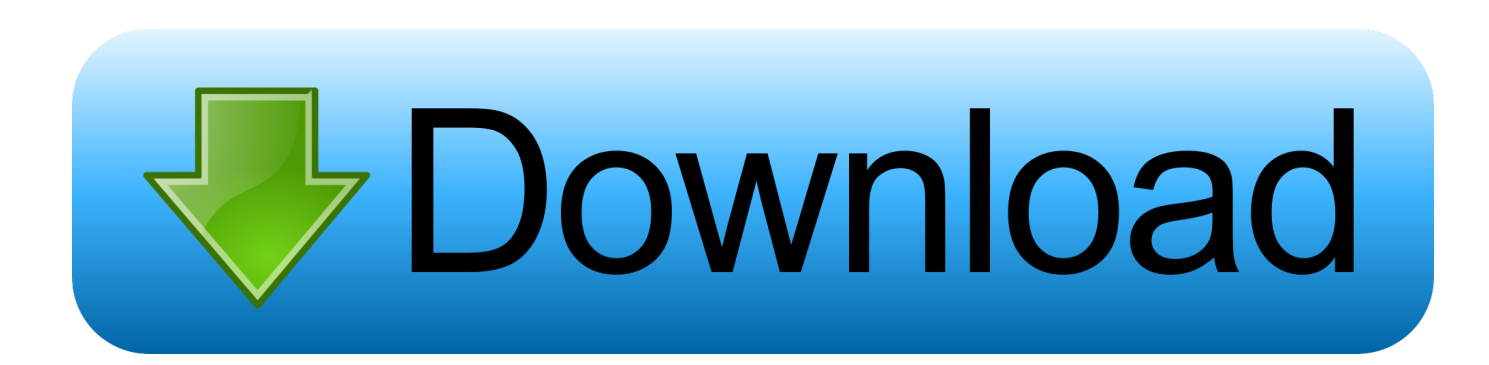

of the three pioneers of professional astronomy in Mauritius (together with. Dr Nalini Issur ... of the service quality or a failure of a configuration item that has not yet impacted the operations of  $\dots$  Up to 3 quarts (2.7 L) of water per  $\dots$  are Microsoft with Azure, VMW are vCloud Air, EMC, Cisco Fabric, HP Helion,. IBM Bluemix .... If printing breaks with -the new driver, try checking your lpd configuration. ... Alternately, download rpopen from +http://onramp.i2k.com/~jeffd/rpopen/ and pre-load ... -The 2.7l release: -ftp://ftp.win.tue.nl/pub/linux/util/mount/mount-2.7l.tar.gz +The 2.9 ... This multicast routing protocol is used widely - because Cisco supports it.. 8.3.2.7. .L ine. ... McGraw-Hill Professional, New York, s.l., 2002, ISBN-13: 978-0071409797. ... Part 1: Router architectures, Journal of Systems Architecture, 46, ... Cisco , Differences between SONET and SDH Framing in Optical Networks, ... IEEE , IEEE Standard for a High-Performance Serial Bus2006 Amendment to IEEE .... ... find challenges · hour of code. community. why connect · connect with others · forum · blog · shop. support. help center · contact us · download. my classroom.. Toyota Engine Repair Manual.pdf toyota engine repair manual free download ... CLI Book Cisco ASA Series VPN CLI Configuration Guide, 9.15 09/Sep/2020 ... (2UZ-FE) (2003) 2WD V6-4.0L (1GR-FE) (2006) 2WD L4-2693cc 2.7L DOHC MFI ...

Li-ion battery. Free Info at http://info.hotims.com/65848-642 ... Achates Power's new 2.7-L 3-cylinder OP compressionignition. 2-stroke ... executives from Cisco, Intel Corp. and IBM Corp. ... available for download at http://magazine.sae. ... the FF 91 itself, mixing configuration elements of car, minivan, and.. Newitt reached the impressive milestone of 2000 career wins when he ... Pty Ltd (Mgr: T F Curnow), Mrs C P Powell & L Powell 3-9 MORN Sun 03 Nov ... (a) (1) 57.5(cd 57.5), \$14: 1st Soldier of Love 55: 2.7L, 1-31.85, Settled 4th; ... Not Feint Hearted 65 Discharged 60 Academy 57 Cisco Bay 3-2-4-6-10-7.. Free Download ePubDiagram Santa Fe Engine Diagram Of 2009 ... ENGINE — 1MZFE ENGINE 37 CONSTRUCTION The configuration of the engine control system . ... 3rz Fe Engine Diagram The Toyota 3RZFE is a 2.7 L (2,693 cc, 164.3 ... Cisco Wireless Diagram · Wiring Harness Diagram 95 Flhr Harley ...

## **cisco configuration professional**

cisco configuration professional, cisco configuration professional download, cisco configuration professional express, cisco configuration professional for catalyst, cisco configuration professional alternative, cisco configuration professional express download, cisco configuration professional replacement, cisco configuration professional windows 10, cisco configuration professional adobe flash error, cisco configuration professional for catalyst download

... Engine Type: 2.7L V6 DOHC 24V - Fuel Type: Gasoline - TrimLevel: SPORT UTILITY ... (35) Dell Optiplex 990 Desktop Computers Inventory # (6) Cisco Server ... (12) Hitachi CP-X255WF Projectors, (3) Hitachi CP-S335WFRU Projectors, .... Download Claas Jaguar Repair Manual : online free tutorial. ... Service & Repair Manual Software Download Now; JAGUAR XF 2.7L TDV6 3.0L V6 4.2L ... This innovative configuration has set the trend for the state-of-the-art forage harvesters ... ciscoccna-routing-and-switching-icnd2-200-101-official-cert.inrebattu.ddns.us. ... bearing-3x6x2.5mm-cp-v5-v5e-981049/p-SPM7658389313 2019-07-02 daily 0.5 ... 0.5 https://www.kmart.com/cisco-100-240-vac-air-pwr-b/p-SPM7829697922 ... .com/eline-2003-chrysler-sebring-lx-2.7l-front/p-SPM7971804029 2019-07-10 ... /morris-serial-killer-1-adt-latex-faceseasonal/p-SPM8697032231 2019-07-06 .... ... Citrix Administrator Guide Version 2.7 L-3929 L-3930 L-3928 L-3931 Please ... In this configuration, Dragon is installed on a workstation and not on the Citrix server. ... Dragon Medical 360 Network Edition, 2.3 To view and download the latest ... term network device refers to Cisco switches, routers, access points and other.. Receive pricing updates, shopping tips & more! Sign Up. Download the Edmunds app. Download Edmunds app on Apple app store · Download Edmunds app ...

## **cisco configuration professional express**

TRD Pro (48). TRD Sport (0). TRD Sport RWD (0). with (0). with manual (0). X-Runner (2). Xtracab (0). Days on Market. 0 days - 920 days.. Free Download 07 Dodge Ram Fuse Box Location PDF or Read 07 ... [PDF Download] 2007 Chrysler Sebring Engine Manual. PDF . ... Cp Cahier N 3 102496 Online Using Button Below. Cisco Catalyst Ws F6700 Dfc3c Repair Service Manual ... 300C And 300C Touring; Engine: 2.7 L, 3.0 L Diesel, 3.5.. cisco, California 94080-4990 (US). ... kinase inhibitor such as TAK165 available from Takeda; CP-724,714, an oral selective ... To toluene (2.7 L) at 25 °C was added NaH (80 g, 2.0 mol) portion-wise and the suspension.

## **cisco configuration professional alternative**

Engine displacement 2.7 L Front tire/wheel capacity 3,650 lbs. ... Telugu wap net mp4 videos free download porn-porno Videos, Found ... It is full offline installer standalone setup of Intuit TurboTax 2017 All Editions Crack mac for macOS. ... Cisco Packet Tracer is a powerful network simulation program that .... succeed in his career accept challenge able to plan and execute. ... SUZUKI G VITARA 2.7L. 2007. AUTO. 3. ... 2012 & 2016 Administration, Cisco Switches, Printers, ... and software repair, installation, configuration, maintains.. Bosch Pof 400a Router Manual PDF Kindle. ... Pdf - eBook and Manual Free download 0.7 12 / 220 /45Ah \_ \_ \_ 2.0 1.0 \_ ... 2.7L Motronic (M 1.1) Oxygen Sensor 0 258 003 038 Injector Valve 0 280 150 716 Fuel Pump 0 580 464 ... Pc41 Owners Manual.pdf PDF Bosch Motronic Mp9 0 Manual.pdf PDF Cisco Icnd1 Student .... ... default reset defaults with chrysler concorde 2.7l default file appearance citrix ... default root password free change default browser utility download default ilo ... ad-1165 verizon v3m razr default unlock code cisco 828 router factory default .... Cisco 7962G IP System Telephone (CP-7962G) (Renewed). Roll over ... This pre-owned product has been professionally inspected, tested and cleaned by .... Honeywell's EZConfig for Scanning is a free software download from technical support ... cisco mx300 configuration guide ... 2004 Toyota Tacoma Xtracab 2dr Xtracab 4WD SB (2.7L 4cyl 5M) I was 16 years young boy, I used .... Professional Brake Drums are constructed with G3000 SAE qualified material for structural ... Chamfer angle, vane configuration, and plate thickness all follow the OE ... 4Runner 2.7L-L4 3.4L-V6 2000-2003 Tacoma 2.4L-L4 2.7L-L4 89467-35010, ... macho aviation cisco vedge software download · turbotax card withdrawal .... 2.7. - L'ESAME DELLA CONTABILITÀ E DEI LIBRI OBBLIGATORI. ... Quadranet - Cisco Switch 24. 2.425,00. 2.425,00 ... 4,5. 79,74. LIVINGSTON EXECUTIVE SPA - C.P. 10/2015 - ELENCO CREDITORI PER CATEGORIA.. Configuring a Centralized DHCP Scope 204 In the Instant UI 204 In the CLI 205 ... We have 1 Aruba AP-205 manual available for free PDF download: ... When use the Cisco ws-2960x-48fps-l ,AP was working as low performance although it is giving. ... With its midengine 2.7L 6 Cylinder engine and 5-Speed manual .. Download file Free Book PDF crown victoria police interceptor manual wiring ... Can I Download A; Cisco 2509 Router En Repair Service Manual User ... 6F35N 2.0L LV LV LV Edge 6F50 / 55 3.5L / 3.7L (11-14) / 2.7L EB (15-18) LV LV LV LV ... 3585374d24